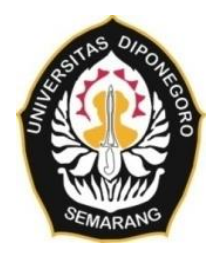

**UNIVERSITAS DIPONEGORO**

# **APLIKASI WEBGIS PENDATAAN SEBARAN PRASARANA, SARANA DAN UTILITAS UMUM UNTUK PEMERINTAH DAERAH BERBASIS ARCGIS ONLINE (Studi Kasus : Perumahan Umum Kabupaten Demak)**

**TUGAS AKHIR**

**RYZAL PRASETYO FIRDAUS 21110118120001**

**FAKULTAS TEKNIK PROGRAM STUDI TEKNIK GEODESI**

> **SEMARANG SEPTEMBER 2023**

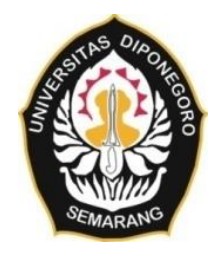

### **UNIVERSITAS DIPONEGORO**

# **APLIKASI WEBGIS PENDATAAN SEBARAN PRASARANA, SARANA DAN UTILITAS UMUM UNTUK PEMERINTAH DAERAH BERBASIS ARCGIS ONLINE (Studi Kasus : Perumahan Umum Kabupaten Demak)**

### **TUGAS AKHIR**

**Diajukan sebagai salah satu syarat untuk memperoleh gelar Sarjan (strata-1)**

**RYZAL PRASETYO FIRDAUS 21110118120001**

### **FAKULTAS TEKNIK PROGRAM STUDI TEKNIK GEODESI**

**SEMARANG SEPTEMBER 2023**

### **HALAMAN PERNYATAN**

<span id="page-2-0"></span>**Skripsi ini adalah hasi karya saya sendiri, Dan semua sumber baik yang dikutip maupun dirujuk Telah saya nyatakan dengan benar**

**Nama : Ryzal Prasetyo Firdaus NIM : 21110118120001**

**Tanda Tangan : 13.13** 

**Tanggal : September 2023**

### **HALAMAN PENGESAHAN**

<span id="page-3-0"></span>Skripsi ini diajukan oleh :

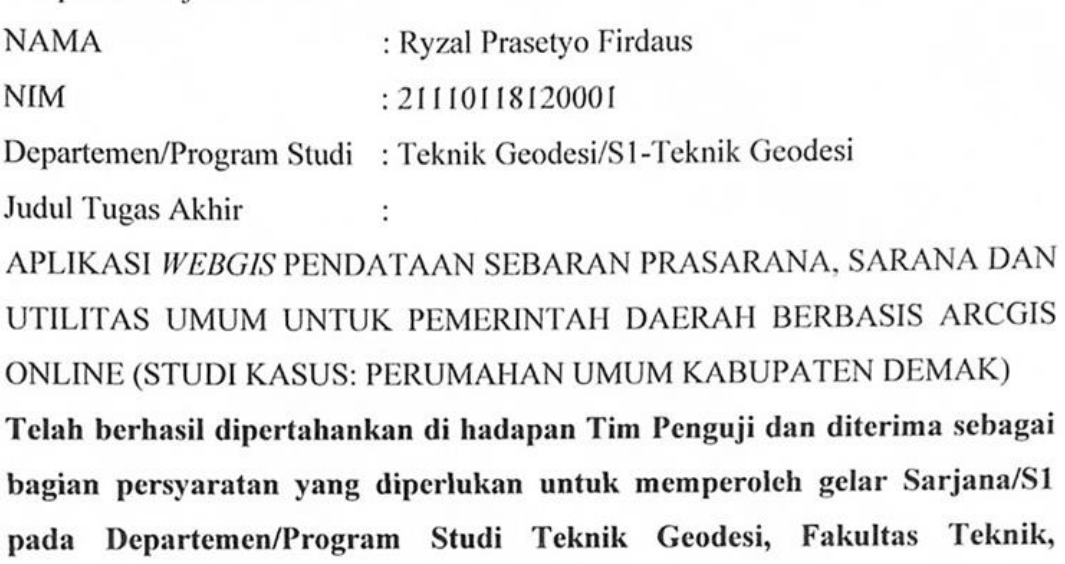

**Universitas Diponegoro**

#### **TIM PENGUJI**

Pembimbing 1 : Arief Laila Nugraha, S.T., M.Eng

Pembimbing 2 : Dr. Ir. Yasser Wahyuddin S.T., M.T., M.Sc. IPP

Penguji 1 : Moehammad Awaluddin, S.T., M.T

Penguji 2 : Arwan Putra Wijaya, S.T., M.T

Semarang, September 2023 Departemen Teknik Geodesi

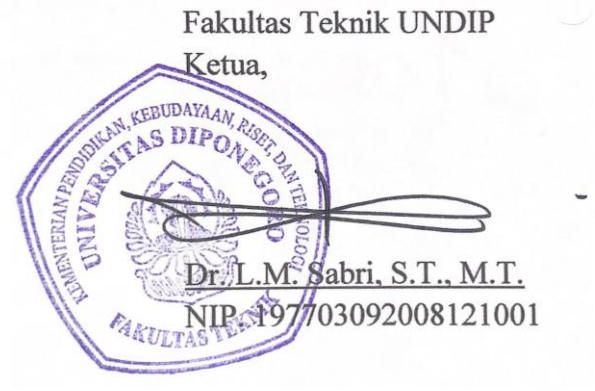

### <span id="page-4-0"></span>**HALAMAN PERNYATAAN PERSETUJUAN PUBLIKASI**

Sebagai sivitas akademika Universitas Diponegoro, saya yang bertanda tangan di bawah ini :

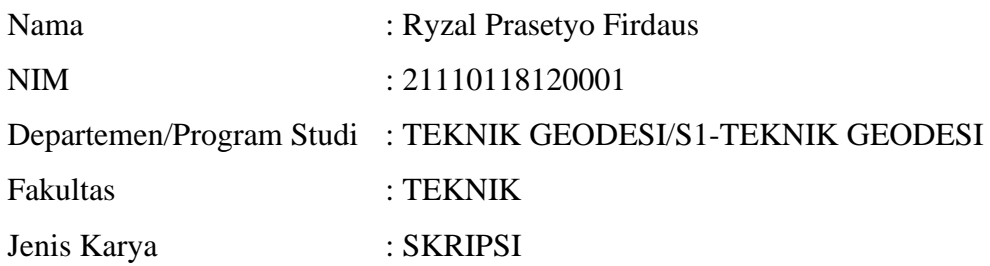

Demi pengembangan ilmu pengetahuan, menyetujui untuk memberikan pada Universitas Diponegoro **Hak Bebas Royalti Non Eksklusif** (*Non Eksklusif Royalty Free Right*) atas karya ilmiah saya yang berjudul :

# **APLIKASI WEBGIS PENDATAAN SEBARAN PRASARANA, SARANA DAN UTILITAS UMUM UNTUK PEMERINTAH DAERAH BERBASIS ARCGIS ONLINE (STUDI KASUS: PERUMAHAN UMUM KABUPATEN DEMAK)**

Beserta perangkat yang ada (jika diperlukan). Dengan hak bebas Royalty/Non Eksklusif ini Universitas Diponegoro berhak menyimpan, mengalih media/formatkan, mengelola dalam bentuk pangkalan data (*database*), merawat dan mempublikasika tugas akhir saya selama tetap encantumkan nama saya sebagai penulis/pencipta dan sebagai pemilik Hak Cipta.

Demikian penyataan ini saya buat dengan sebenarnya.

Dibuat di : Semarang Pada Tanggal : September 2023

Yang menyatakan

(Ryzal Prasetyo Firdaus)

### **HALAMAN PERSEMBAHAN**

<span id="page-5-0"></span>Tugas Akhir ini saya persembahkan secara khusus kepada: **Papah** dan **Mamah** saya yang membesarkan saya dari kecil hingga saya bisa berada di fase ini. Terima kasih banyak atas segala dukungan moril, materiil, pengorbanan, nasihat serta doa yang tiada hentinya. Saya berharap momen ini dapat menjadi langkah awal bagi saya untuk dapat membalas segala jasa dan pengorbanan yang telah kalian berikan selama ini. Semoga di masa mendatang saya dapat mewujudkan mimpi dan harapan kalian.

Banyak terima kasih juga saya sampaikan kepada seluruh teman-teman seperjuangan Angkatan 2018, Astama Suta Buwana atas seluruh waktu berharga selama menempuh masa studi di Teknik Geodesi. Selain itu terima kasih juga untuk Zefira Audrey atas dukungan, bantuan, motivasi dan dorongan yang telah diberikan kepada saya selama proses penelitian.

> "Jika kamu lelah, belajarlah untuk beristirahat, bukan untuk berhenti"

### **KATA PENGANTAR**

<span id="page-6-0"></span>Segala puja dan puji atas kehadirat Allah SWT, Tuhan Yang Maha Esa, Pencipta dan Pemeliharan alam semesta yang telah memberikan rahmat, kekuatan dan karunia dalam proses dan pelaksanaan tugas akhir sehingga dapat berjalan dengan lancar hingga dapat sampai pada tahap selesainya tugas akhir meskipun proses belajar sesungguhnya tidak akan pernah berhenti. Pelaksanaan tugas akhir ini sesungguhnya bukanlah hasil kerja individual dan tentunya tidak akan dapat diselesaikan tanpa bantuan banyak pihak, oleh karena itu Penulis mengucapkan terima kasih kepada: Dr. L.M. Sabri, S.T., M.T.

- 1. Kedua orang tua dan kaka saya tercinta yang selalu memberikan dukungan secara moril dan materiil serta kasih sayang yang tulus.
- 2. Bapak Dr. L.M. Sabri, S.T., M.T. selaku Ketua Departemen Teknik Geodesi Fakultas Teknik, Universitas Diponegoro.
- 3. Bapak Arief Laila Nugraha, S.T., M. Eng. selaku Dosen Pembimbing I atas bimbingan, pengarahan dan kesabarannya dalam pelaksanaan tugas akhir ini hingga dapat terselesaikan.
- 4. Bapak Dr. Ir. Yasser Wahyuddin S.T., M.T., M.Sc., IPP. selaku Dosen Pembimbing II yang telah memberikan bimbingan dan arahan serta motivasi dalam penyelesaian tugas akhir ini.
- 5. Bapak Dr. Yudo Prasetyo, S. T., M. T. selaku dosen wali yang senantiasa memberikan bimbingan, nasihat serta arahan perencanaan studi yang berguna bagi penulis dalam pelaksanaan proses studi.
- 6. Seluruh Dosen Departemen Teknik Geodesi Universitas Diponegoro yang telah memberikan ilmu, bimbingan dan saran selama proses perkuliahan serta selama pembuatan Tugas Akhir ini.
- 7. Seluruh Staf Tata Usaha Departemen Teknik Geodesi Universitas Diponegoro yang selalu membantu dalam urusan administrasi dan kemahasiswaan.
- 8. Pihak-pihak lain yang turut membantu serta memberikan dukungan dalam pelaksanaan penelitian tugas akhir ini.

Penulis meyakini bahwa tugas akhir ini masih memiliki banyak kekurangan oleh karena itu kritik dan masukan yang bersifat membangun sangat diharapkan untuk memperbaiki tugas akhir ini menjadi lebih baik. Penulis berharap semoga penelitian ini dapat bermanfaat bagi pihak yang membutuhkan khususunya instansi ataupun masyarakat yang berada di wilayah penelitian ini. Selain itu Penulis berharap semoga penelitian ini juga dapat memberikan sumbangsih bagi dunia sains dan teknologi di Indonesia khususnya disiplin keilmuan yang Penulis dalami.

Akhir kata Penulis mohon maaf yang sebesar-besarnya jika dalam proses pelaksanaan penelitian ini Penulis melakukan kesalahan baik yang disengaja maupun tidak disengaja. Semoga Allah SWT, Tuhan Yang Maha Esa mengampuni kesalahan kita dan berkenan menunjukkan jalan yang benar.

Semarang, September 2023

Ryzal Prasetyo Firdaus

#### **ABSTRAK**

<span id="page-8-0"></span>Kabupaten Demak sebagai salah satu suburban di sisi timur Kota Semarang dengan konsentrasi kegiatan industri yang cukup padat berimplikasi pada kebutuhan akan perumahan di Kabupaten Demak yang terus meningkat. Sesuai aturan daerah setiap pembangunan perumahan harus dilengkapi dengan prasarana, sarana dan utilitas umum (PSU) yang memadai dan layak digunakan serta PSU juga harus diserahkan kepada pemerintah daerah. Dalam hal pendataan PSU Perumahan Sebagai Informasi Ketersediaan PSU Perumahan, Dinas Perumahan dan Permukiman Kabupaten Demak harus melakukan survei secara langsung untuk memastikan kondisi PSU serta melakukan pendataan dengan *longlist* Microsoft Excel. Salah satu upaya untuk mempermudah pengawasan dan pendataan PSU tersebut adalah menggunakan sistem/aplikasi pendataan sebaran PSU berbasis ArcGIS Online sehingga dapat menunjukkan data terkini perkembangan PSU. Aplikasi tersebut terdiri dari formulir pendataan sebaran yang digunakan pengembang, formulir keluhan yang digunakan oleh masyarakat, *web* aplikasi yang digunakan oleh admin, dan *dashboard* yang digunakan oleh Dinas. Dalam pembuatan aplikasi tersebut*,* untuk pengembang dan masyarakat difasilitasi dengan *form* yang dibuat melalui *survey123* yang terintegrasi dengan peta *online* dari ArcGIS *Online*. Peta *online* ini nantinya menjadi dasar di dalam pembuatan *web* aplikasi melalui *Web AppBuilder* yang akan dikelola oleh admin*.* Sementara *dashboard* sebagai media pelaporan petugas admin untuk sarana pemantauan *progress* pendataan sebaran PSU kepada pengambil kebijakan dibuat menggunakan ArcGIS *Dashboard*. Hasil uji *usability* menunjukan bahwa *web* aplikasi PSU masuk kedalam kategori baik sebagai alat pendataan dan *dashboard* infomasi PSU, formulir pendataan sebaran PSU serta formulir keluhan PSU masuk kedalam kategori sangat baik sehingga menunjukkan bahwa aplikasi telah memenuhi aspekaspek *Effectivity*, *Efficiency*, *Satisfaction.*

Kata Kunci : Perumahan, Pendataan, PSU, *WebGIS*, ArcGIS *Online*

#### *ABSTRACT*

<span id="page-9-0"></span>*Demak Regency as one of the suburbs on the eastern side of Semarang City with a significant concentration of industrial activities has implication for the increasing need for housing in the Demak Regency. According to local regilations, every housing development project must be equipped with adequate and proper infrastructure, facilities, and public utilities (PSU), and the PSU must also be handed over to the local govermant. Regarding the Housing PSU Data Collection as Information for the Availability of PSU, the Demak Regency Housing and Settlement Office must conduct direct surveys to ensure the condition of PSU and carry out data collection using a Microsoft Excel-based longlist. One effort to simplify monitoring and data collection of these PSU is by utilizing a system/application based on ArcGIS Online for PSU distribution mapping. This system allows for real-time data presentation on PSU development. The application consists of a distribution data collection used by developers, complaint form used by the public, a web application used by admin, and a dashboard used by the Department. In making the application, developers and public are facilitated with forms created through survey123 which are integrated with online maps from ArcGIS Online. This online map will serve the basis for making web applications through the Web AppBuilder which will be managed by the admin. While the dashboard as a media for reporting admin officers and a means of monitoring the progress of data collection on the distribution of PSU to policy makers is made using the ArcGIS Dashboard. The usability test results show that the PSU web application is included in the Good category as a PSU data collection tool and information dashboard, the PSU distribution data collection form and also the PSU complaint form are included in the Very Good category so that it shows that the application has fulfilled the aspects of Effectivity, Efficiency, Satisfaction.* 

*Keywords: Housing, Data Collection, PSU, WebGIS, ArcGIS Online*

# **DAFTAR ISI**

<span id="page-10-0"></span>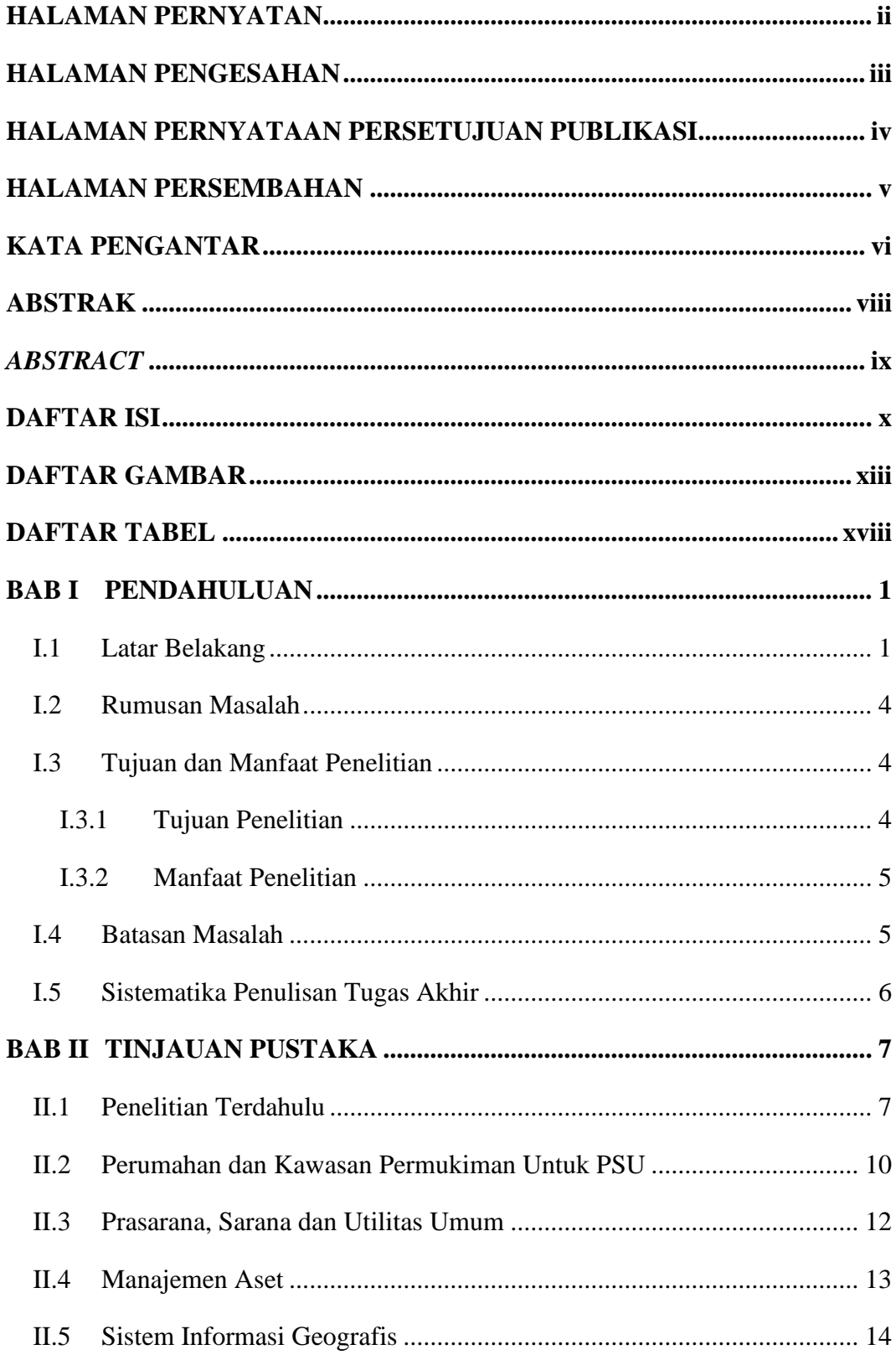

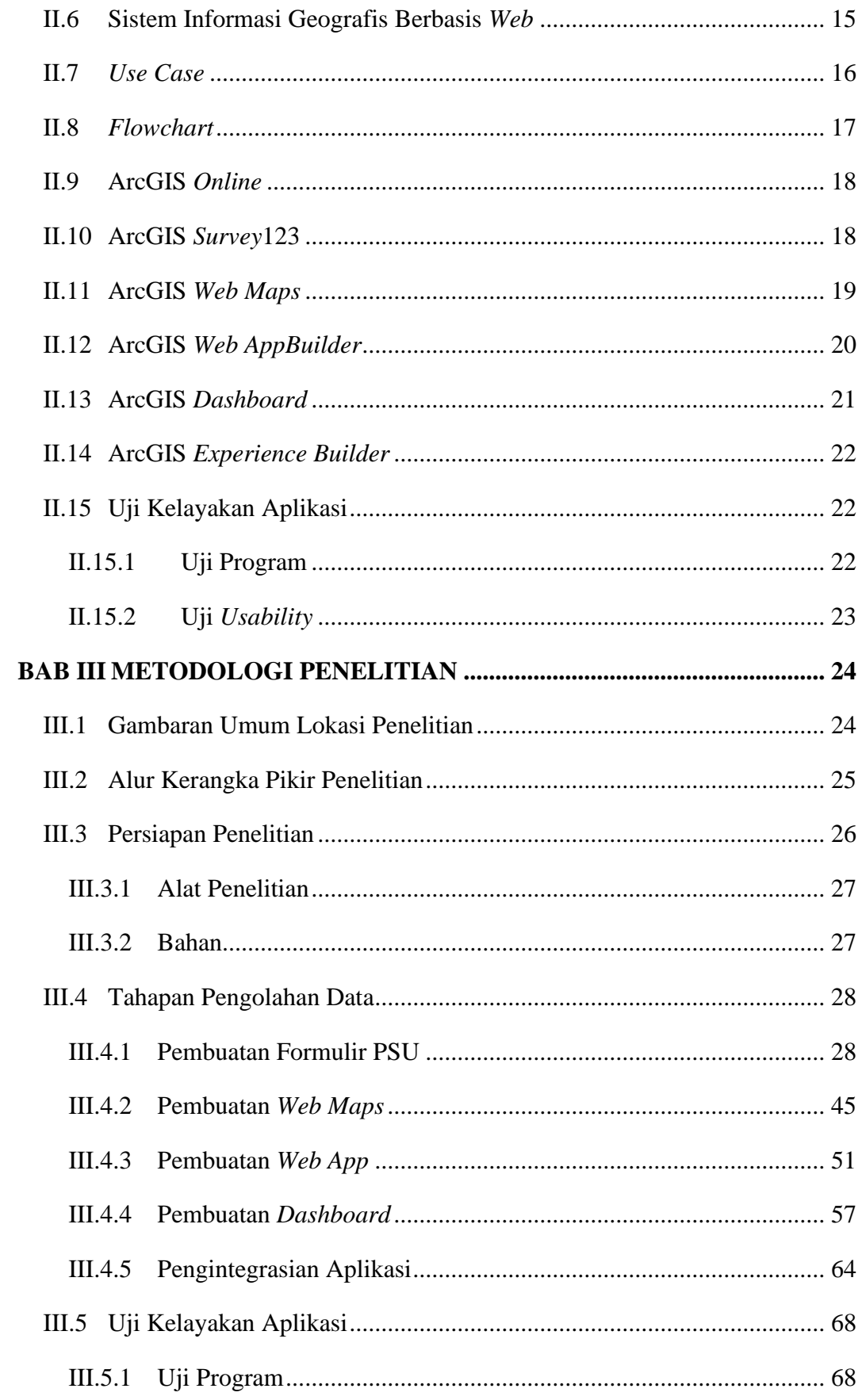

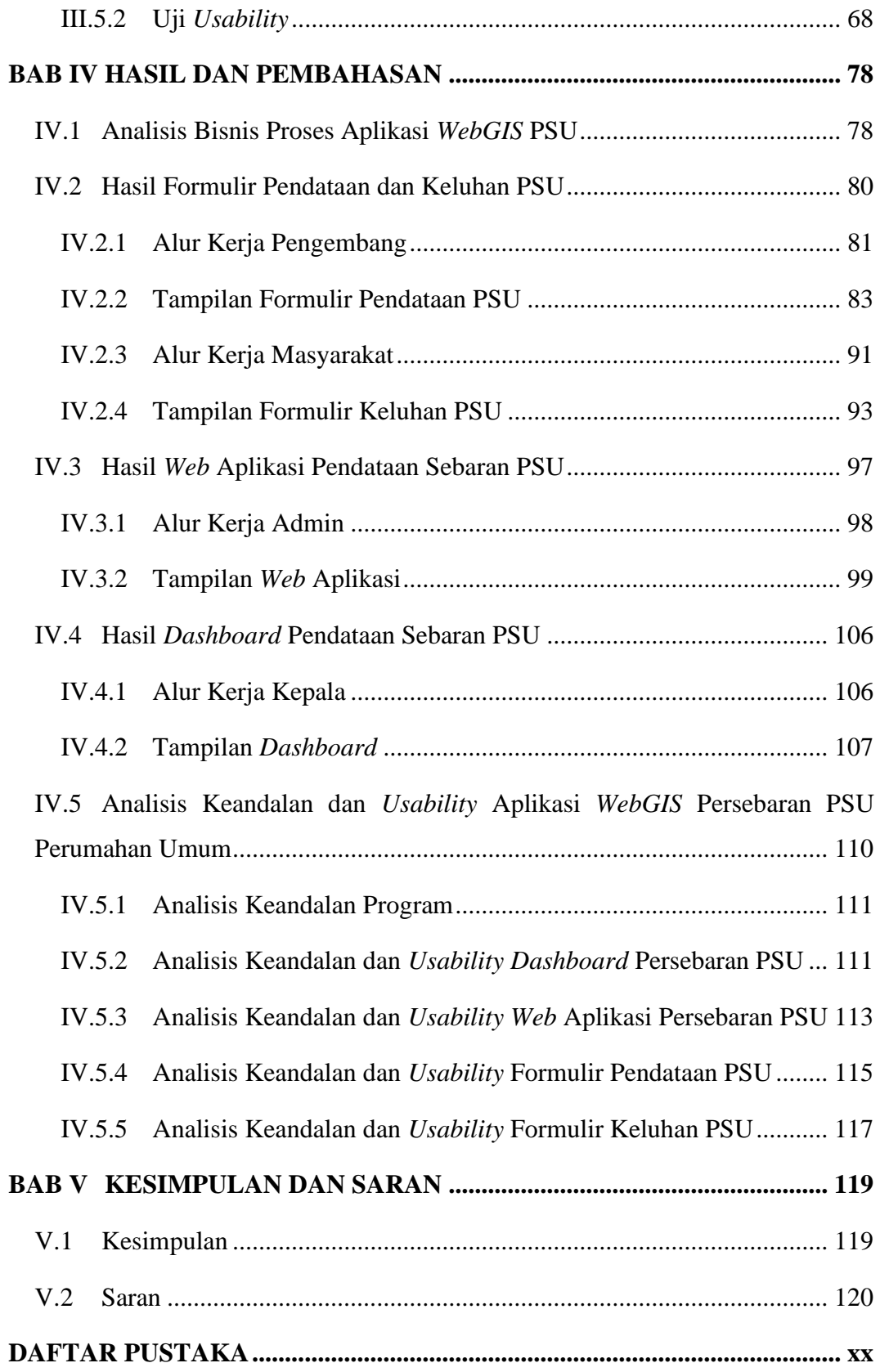

# **DAFTAR GAMBAR**

<span id="page-13-0"></span>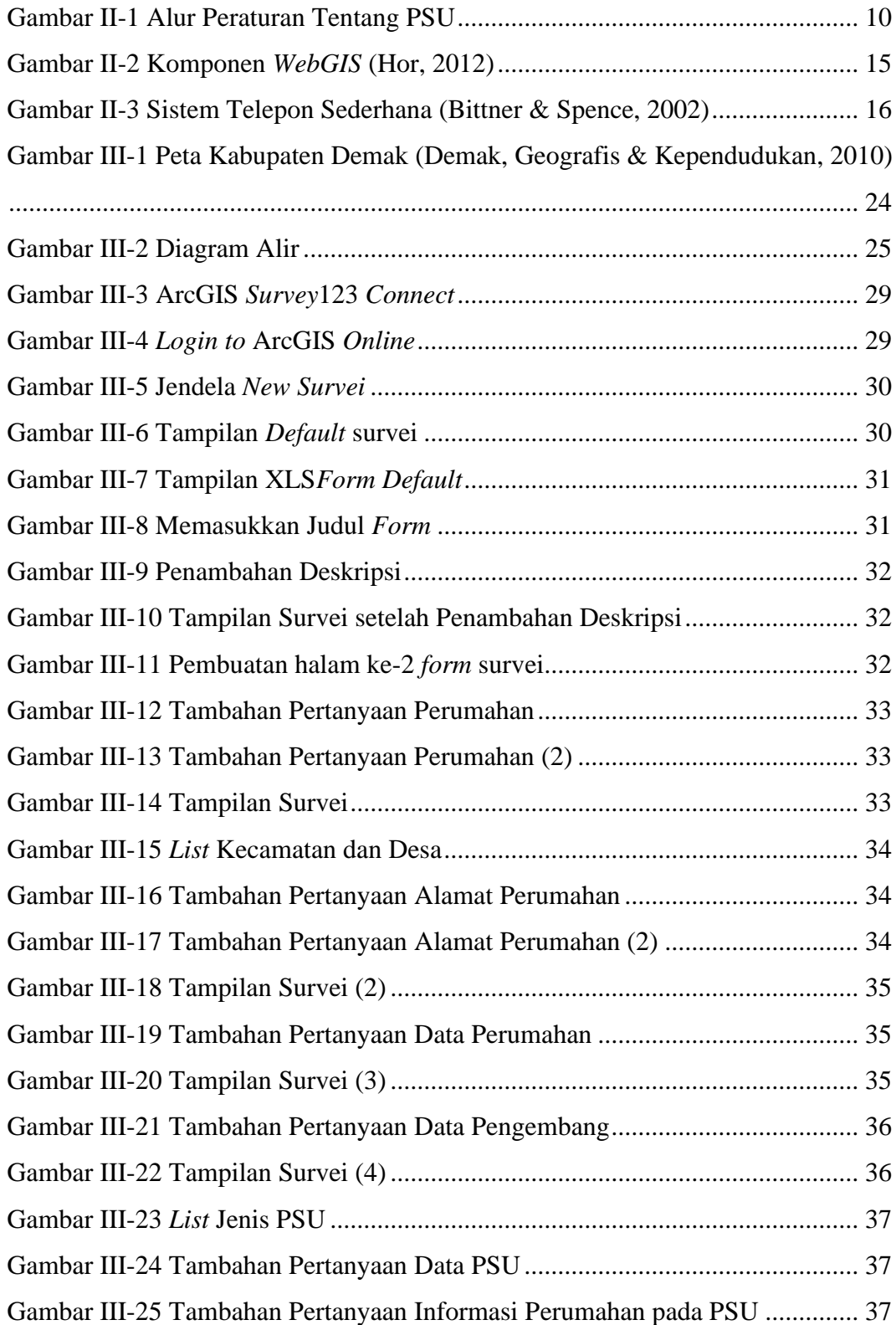

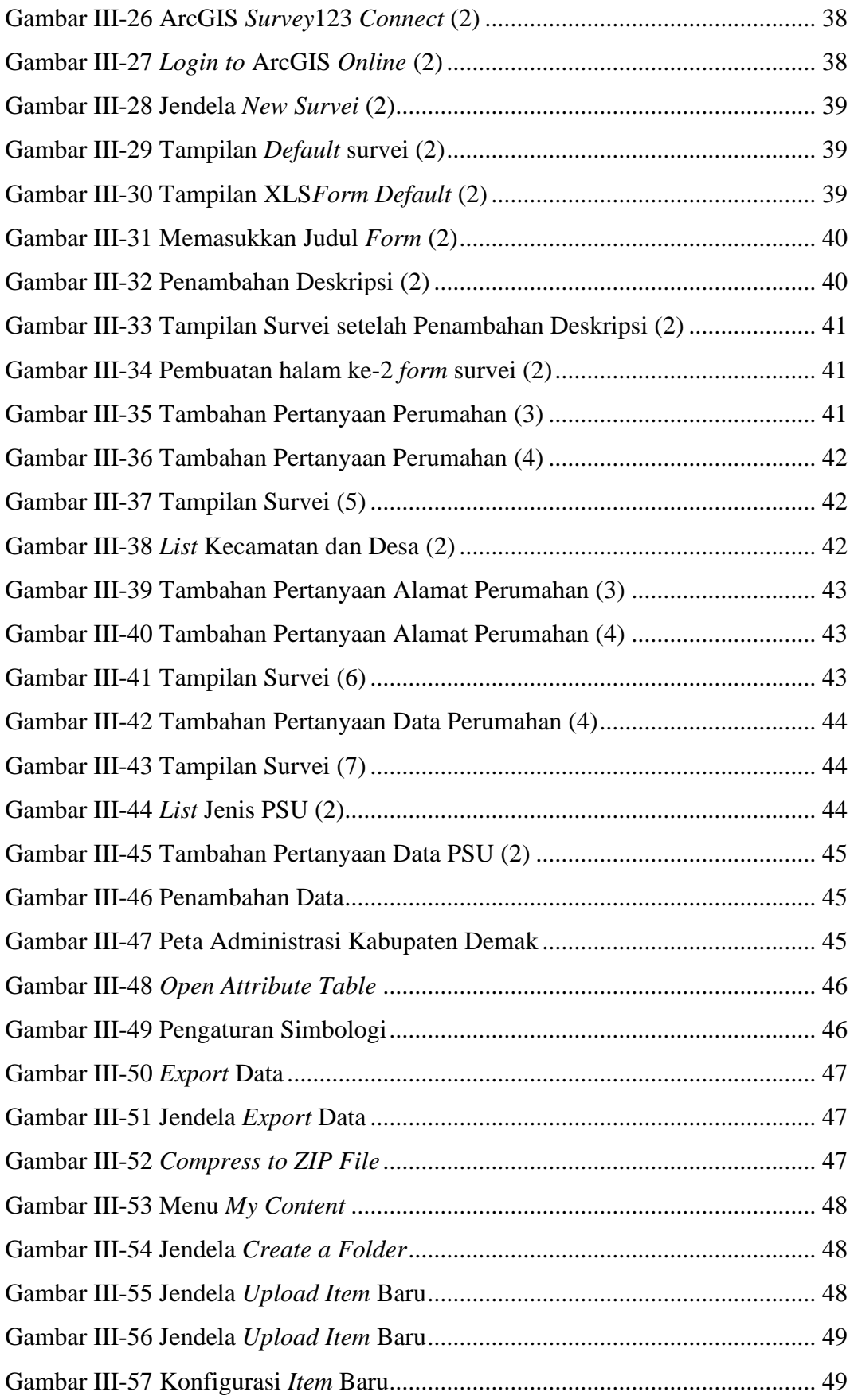

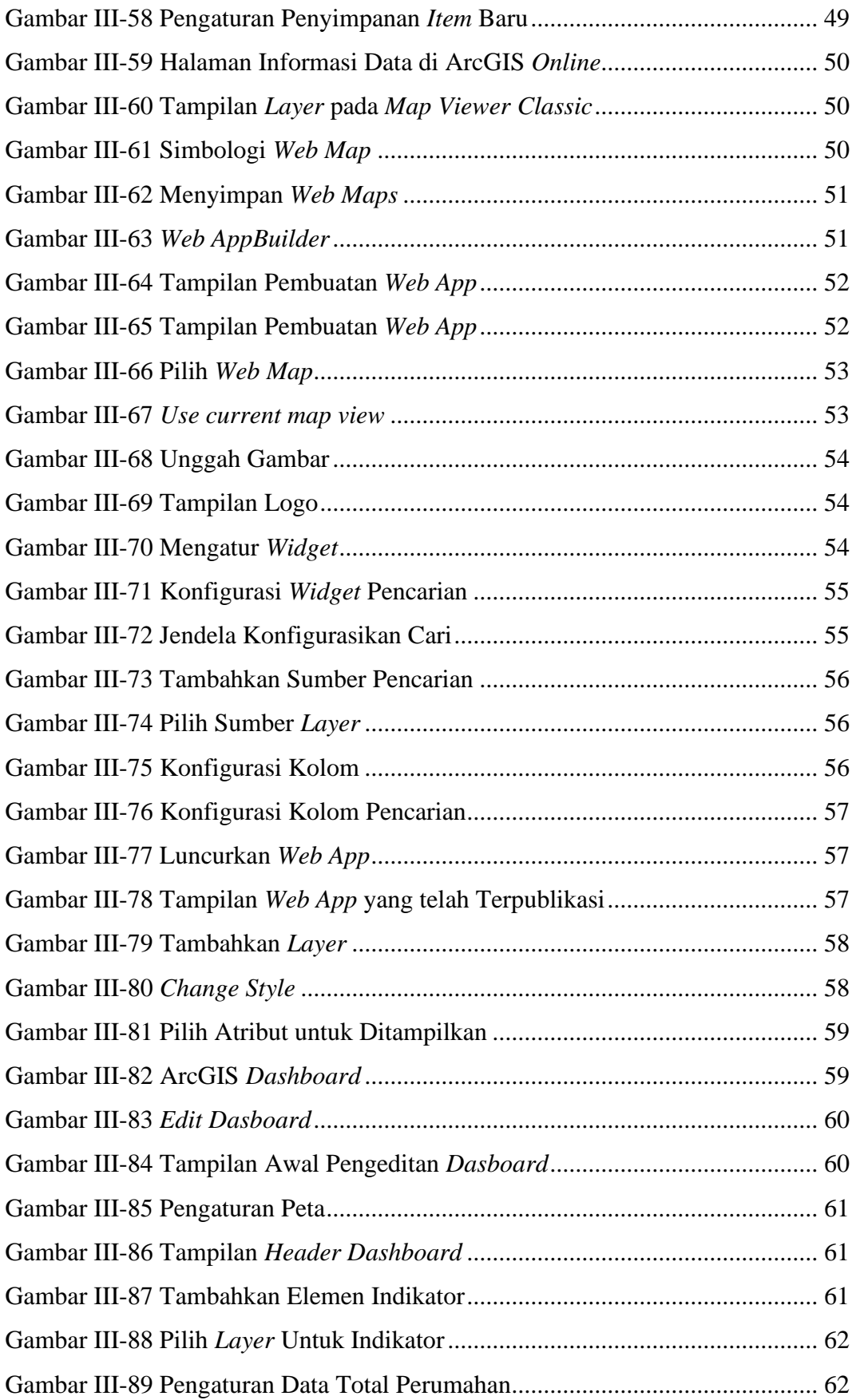

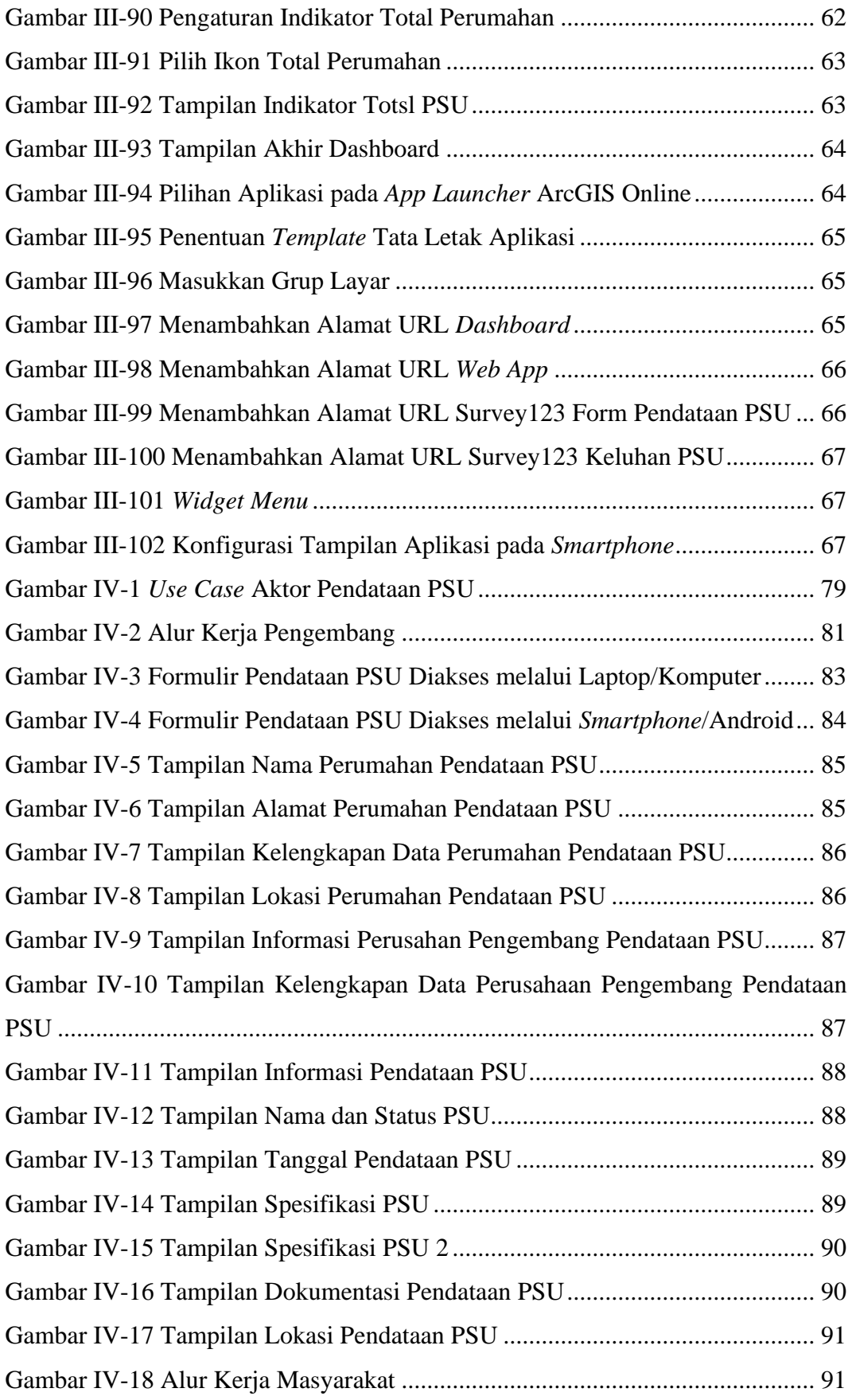

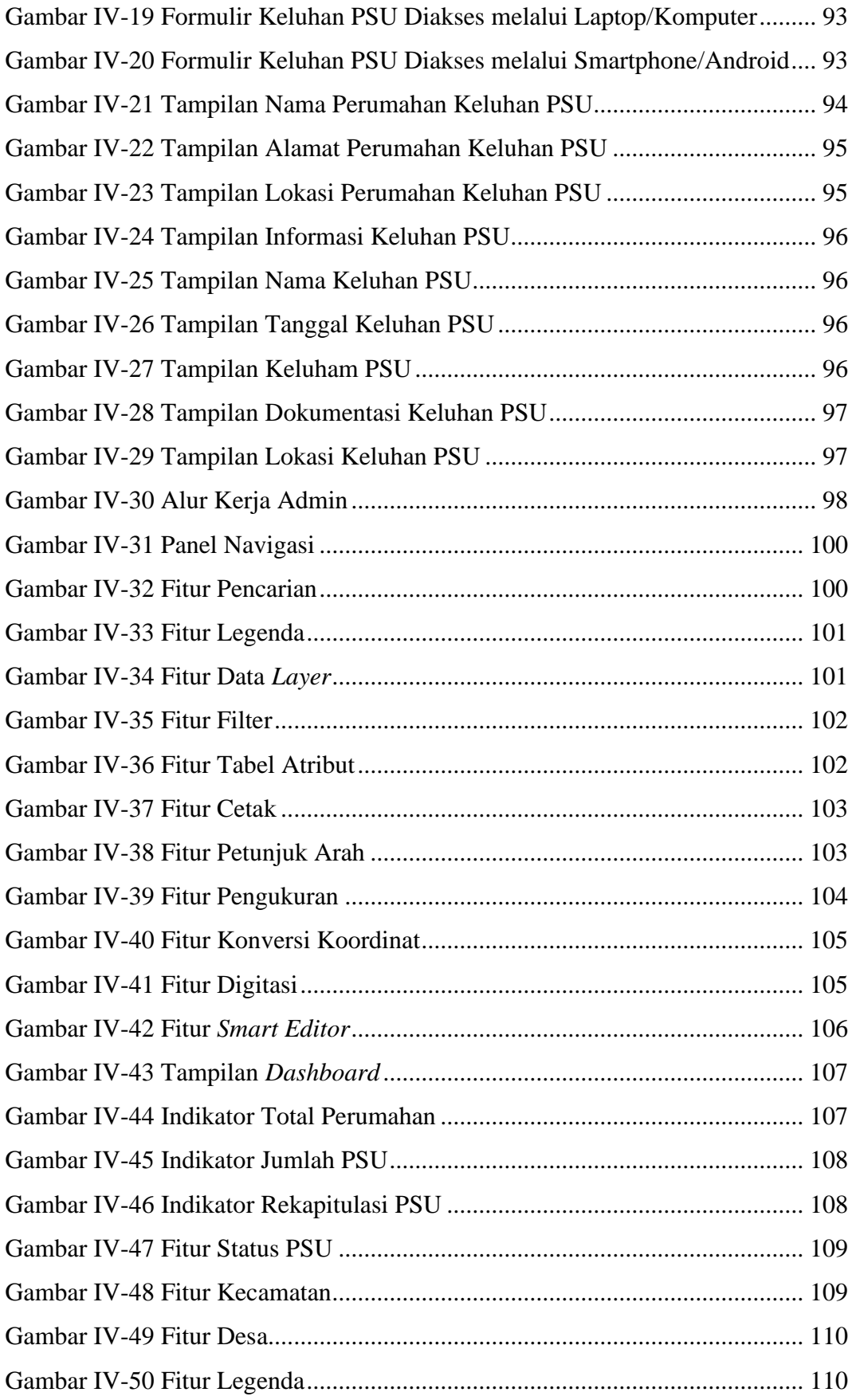

# **DAFTAR TABEL**

<span id="page-18-0"></span>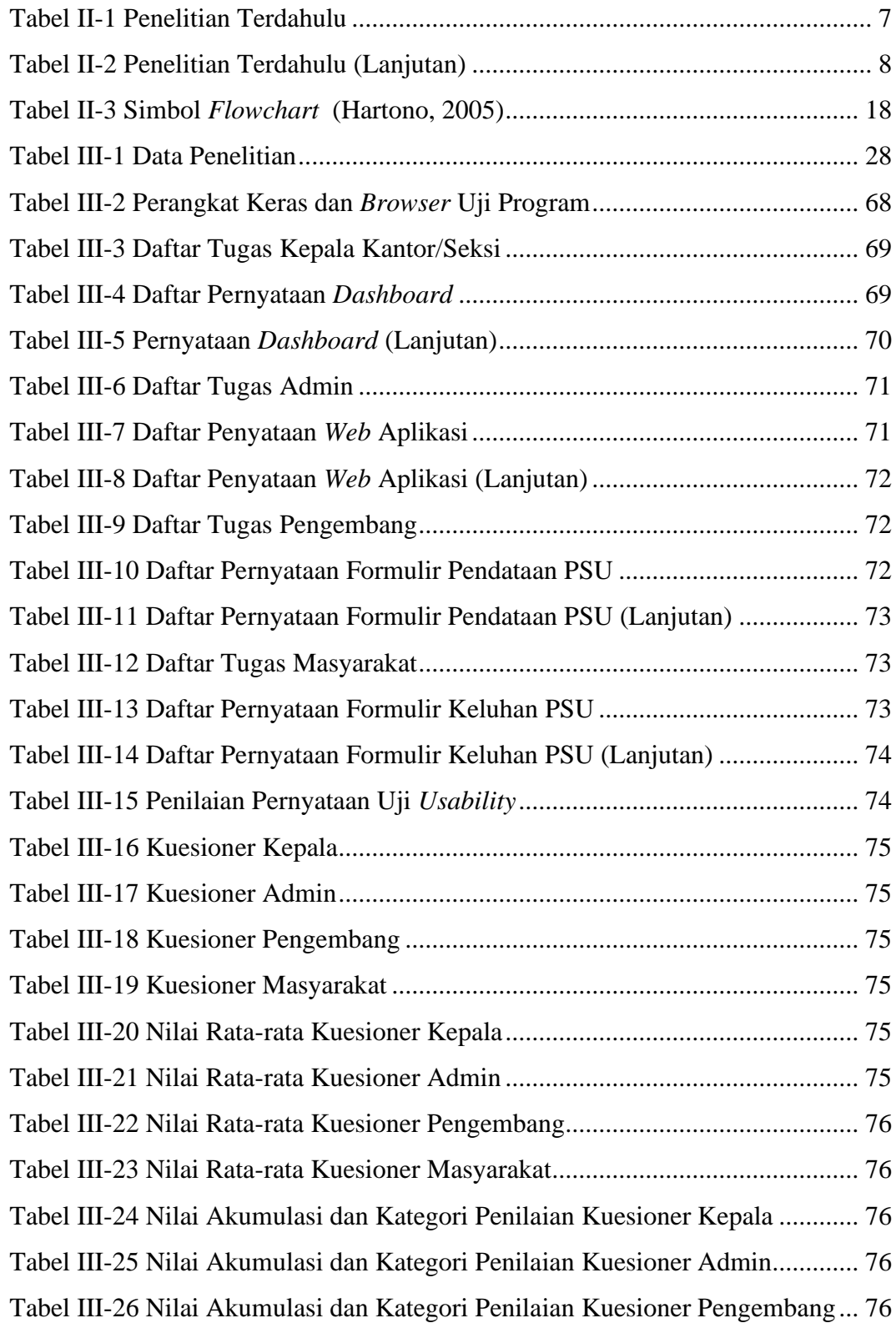

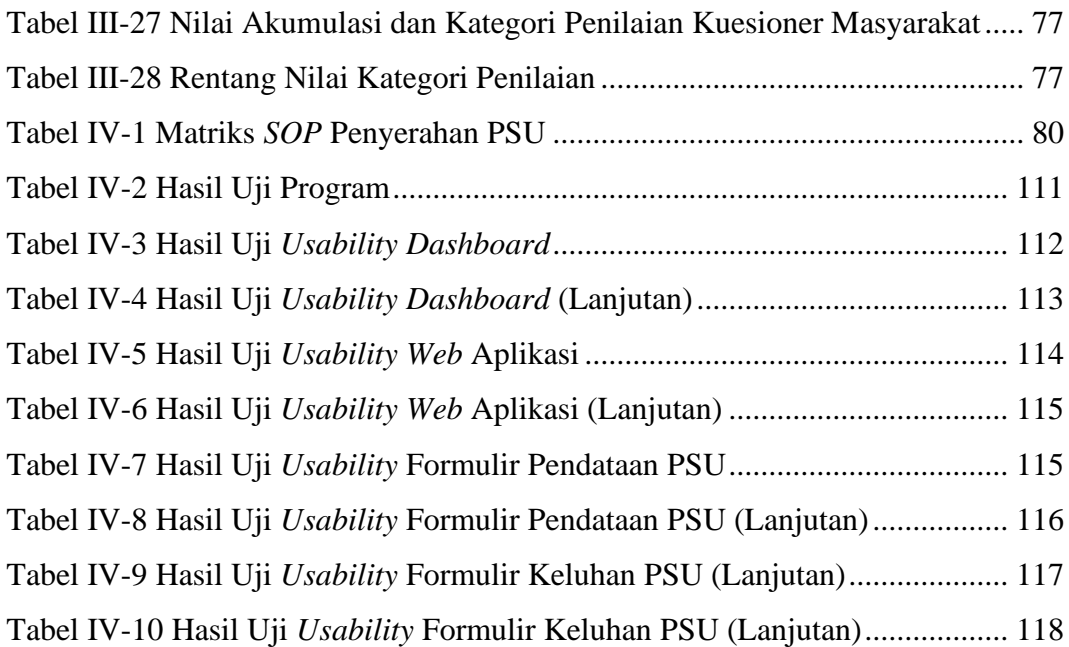